Dr. Hanna Peywand Kiani

#### Hörsaalübung 3 Analysis III für Studierende der Ingenieurwissenschaften

Infos/ Lehrmaterial unter

#### http://www.math.uni-hamburg.de/teaching/export/tuhh/index.html Jacobi-Matrizen, Kettenregel, Richtungsableitungen, Vektorfelder, Rotation und Divergenz, Taylor-Polynome, Teil 1

Die ins Netz gestellten Kopien der Unterlagen sollen nur die Mitarbeit während der Veranstaltung erleichtern. Ohne die in der Veranstaltung gegebenen zusätzlichen Erläuterungen sind diese Unterlagen unvollständig (z. Bsp. fehlen oft wesentliche Voraussetzungen). Tipp- oder Schreibfehler, die rechtzeitig auffallen, werden nur mündlich während der Veranstaltung angesagt. Eine Korrektur im Netz erfolgt NICHT!

Eine Veröffentlichung dieser Unterlagen an anderer Stelle ist untersagt!

Bitte bei der Abgabe der Hausaufgaben DGL und Ana III die Gruppennummer angeben. Danke!

 $Bisher: f: \bigcap_{\Omega} \longrightarrow \mathbb{R}^n$ particle Ablutungums Gradient  $R^{\mathcal{D}}$ 

# Jacobi-Matrizen

Sei  $f: D \to \mathbb{R}^{\overline{m}}, \qquad D \subset \mathbb{R}^n$  und

$$
\boldsymbol{x} := \begin{pmatrix} x_1 \\ x_2 \\ \vdots \\ x_n \end{pmatrix} \in D, \quad \boldsymbol{f}(\boldsymbol{x}) = \begin{pmatrix} f_1(\boldsymbol{x}) \\ f_2(\boldsymbol{x}) \\ \vdots \\ f_m(\boldsymbol{x}) \end{pmatrix} = \begin{pmatrix} f_1(x_1, \dots, x_n) \\ \vdots \\ f_m(x_1, \dots, x_n) \end{pmatrix}
$$

 $\boldsymbol{f}$  ist stetig/part.diffbar/stetig part.diffbar  $\Longleftrightarrow$  Jede Komponente  $f_i$  von  $\boldsymbol{f}$ ist stetig/part.diffbar/stetig part.diffbar. Die Definition der Differenzierbarkeit kann wörtlich übertragen werden.

Im Falle der Existenz definiert man die Ableitugs-/Jacobi-Matrix von f:

$$
\boldsymbol{J}\boldsymbol{f}(\boldsymbol{x}):=\begin{pmatrix} \text{grad }f_1(\boldsymbol{x}) \\ \dots \\ \text{grad }f_m(\boldsymbol{x}) \end{pmatrix}=\begin{pmatrix} \frac{\partial f_1}{\partial x_1}(x) & \frac{\partial f_1}{\partial x_2}(x) & \dots & \frac{\partial f_1}{\partial x_n}(x) \\ \vdots & \vdots & \vdots \\ \frac{\partial f_m}{\partial x_1}(x) & \frac{\partial f_m}{\partial x_2}(x) & \dots & \frac{\partial f_m}{\partial x_n}(x) \end{pmatrix}
$$

Beispiel A1: (Zu P1)

$$
f(x, y, z) = \begin{pmatrix} f_1(x) \\ f_2(x) \\ f_3(x) \end{pmatrix} := \begin{pmatrix} \frac{2x + 3yz}{y^2 + z^2} \\ \frac{x^2 + 2y}{x^2 + 2y} \end{pmatrix}
$$

$$
Jf(x) = \begin{pmatrix} 3^{ra} \sqrt{x^2 + 3y^2} \\ 3^{ra} \sqrt{x^2 + 2y^2} \\ \sqrt{x^2 + 2y^2} \end{pmatrix} = \begin{pmatrix} 2 & 3z & 3y \\ 0 & 2y & 2z \\ 2x & 2 & 0 \end{pmatrix}
$$

Im Fall  $m = n$ : Funktionaldeterminante von  $f := det J f(x)$ 

Wichtig bei Koordinatentransformation!

Im object Beispiel:  
\n
$$
|\boldsymbol{J}f(x,y,z)| := \det \boldsymbol{J}f(x,y,z) = \det \begin{pmatrix} 2 & 3 & 3 & 3 \ 0 & 2 & 2 & 2 \ \hline 2 & 0 & 2 & 2 \ \hline 2 & 0 & 2 & 2 \ \end{pmatrix} = 2d + \begin{pmatrix} 2 & 2 & 3 \ 2 & 0 & 2 \ \hline 2 & 0 & 2 \ \hline 2 & 2 & 2 \ \end{pmatrix} = 2d + \begin{pmatrix} 2 & 2 & 3 \ 2 & 0 & 2 \ \hline 2 & 0 & 2 \ \hline 2 & 2 & 2 \ \end{pmatrix} = 2d + \begin{pmatrix} 3 & 3 & 3 \ 2 & 0 & 2 \ \hline 2 & 0 & 2 \ \hline 2 & 2 & 2 \ \end{pmatrix}
$$

**Kettenregel:** 
$$
D \subset \mathbb{R}^n
$$
,  $f: D \to \mathbb{R}^m$ ,  $g: f(D) \to \mathbb{R}^k$   $\xrightarrow{f: m \mathbb{R}^4}$   
\n $\Rightarrow g \circ f: D \to \mathbb{R}^k \land \overrightarrow{x} \mapsto S(f(\overrightarrow{x}))$   $\xrightarrow{(s(f(\overrightarrow{x}))') = s'(f(\overrightarrow{x}))^4(\overrightarrow{x})}$ 

$$
J(g\circ f)(x)=Jg(f(x))\cdot Jf(x).
$$

Wichtiges Beispiel A2:  $\frac{d}{dt}s(t, x(t), y(t)) = ?$ Einerseits:  $s:(t,x,y)\mapsto s(t,x,y)$ Andererseits mit  $g:\,t\,\mapsto\,\big(t,x(t),y(t)\big)^T$  $f(t) = s \circ g(t) = s(t, x(t), y(t))$  $\frac{d}{dt}s(t,x(t),y(t)) = \frac{d}{dt}f(t) = \boldsymbol{J}s(g(t))\cdot \boldsymbol{J}g(t)$ 

$$
Js(t, x, y) = (s_t, s_x, s_y),
$$

$$
Jg(t) = (1, \dot{x}(t), \dot{y}(t))^T
$$

$$
\frac{d}{dt}s(t, x(t), y(t)) = (s_t, s_x, s_y) \cdot \begin{pmatrix} 1 \\ \dot{x}(t) \\ \dot{y}(t) \end{pmatrix} = s_t + s_x \dot{x}(t) + s_y \dot{y}(t)
$$

Sei zum Beispiel:  $s(t, x, y) = tx + t^2x^2y$  und  $x(t) = 2t^2, y(t) = 1 + t$ Definiere:  $g(t) = (t, x(t), y(t))^{T} = (t, 2t^{2}, 1+t)^{T}$  $\implies \boldsymbol{J} \boldsymbol{g}(t) =$  $\sqrt{ }$  $\vert$  $\dot{t}$  $\dot{x}(t)$  $\dot{y}(t)$  $\setminus$  $\Big\} =$  $\sqrt{ }$  $\vert$ 1  $4t$ 1  $\setminus$  $\overline{ }$ 

$$
s(t, x, y) = tx + t2x2y
$$
  

$$
\frac{\partial}{\partial t}s(t, x, y) = \underline{s_t} = (tx + t2x2y)_t = \sqrt{t}t^2\sqrt{t}^2y
$$

$$
s_x = (tx + t^2 x^2 y)_x = \frac{\ell + 2t^2 \kappa y}{\ell} \qquad s_y = (tx + t^2 x^2 y)_y = \frac{\ell^2 \kappa^2}{\ell^2}
$$

$$
\begin{aligned} \text{Und mit } f(t) &= s \circ g(t) : \\ f'(t) &= J(s \circ g(t)) = \underline{Js(t, x, y)} \cdot \underline{Jg(t)} = \langle s_t, s_{\times}, s_{\gamma} \rangle \quad \begin{pmatrix} \dot{\psi} \\ \dot{\zeta} \end{pmatrix} \end{aligned}
$$

Also 
$$
\frac{d}{dt}s(t, x(t), y(t)) = s_{t_{1}} + s_{x} \cdot \dot{x} + s_{y} \cdot \dot{y} = (x + t_{1} + t_{2} + t_{3}) \cdot 1 + (t_{1} + t_{4} + t_{5}) \cdot 1 + t_{5} + t_{6} + t_{7} + t_{8} + t_{9} + t_{10} + t_{11} + t_{12} + t_{13} + t_{14} + t_{15} + t_{16} + t_{17} + t_{18} + t_{19} + t_{10} + t_{11} + t_{11} + t_{12} + t_{13} + t_{14} + t_{15} + t_{16} + t_{17} + t_{18} + t_{19} + t_{10} + t_{11} + t_{10} + t_{11} + t_{10} + t_{11} + t_{12} + t_{13} + t_{14} + t_{15} + t_{16} + t_{17} + t_{18} + t_{19} + t_{10} + t_{11} + t_{10} + t_{11} + t_{12} + t_{13} + t_{14} + t_{15} + t_{16} + t_{17} + t_{18} + t_{19} + t_{10} + t_{11} + t_{12} + t_{13} + t_{14} + t_{15} + t_{16} + t_{17} + t_{18} + t_{19} + t_{10} + t_{11} + t_{12} + t_{13} + t_{14} + t_{15} + t_{16} + t_{17} + t_{18} + t_{19} + t_{10} + t_{11} + t_{10} + t_{11} + t_{12} + t_{13} + t_{14} + t_{15} + t_{16} + t_{17} + t_{18} + t_{19} + t_{10} + t_{10} + t_{11} + t_{12} + t_{13} + t_{14} + t_{15} + t_{16} + t_{17} + t_{18} + t_{19} + t_{10} + t_{10} + t_{11} + t_{12} + t_{13} + t_{14} + t_{15} + t_{16} + t_{17} + t_{18} + t_{19} + t_{10} + t_{10} + t_{11} + t_{12} + t_{13} + t_{15} + t_{16} + t
$$

Beispiel A3: (Zu P1) Wir hatten in Beispiel A1:

$$
\boldsymbol{f}(x,y,z) = \begin{pmatrix} 2x + 3yz \\ y^2 + z^2 \\ x^2 + 2y \end{pmatrix}, \qquad \boldsymbol{J}\boldsymbol{f}(\boldsymbol{x}) = \begin{pmatrix} 2 & 3z & 3y \\ 0 & 2y & 2z \\ 2x & 2 & 0 \end{pmatrix}
$$

$$
\det \mathbf{J} \, \mathbf{f}(\mathbf{x}) = -8z + 12x(z^2 - y^2)
$$
\n
$$
\text{Betrachte } \mathbf{g}(x, y, z) = \begin{pmatrix} 2f_1(x, y, z) \\ 3f_2(x, y, z) \\ 4f_3(x, y, z) \end{pmatrix}
$$

Mit 
$$
h(\alpha, \beta, \gamma) = \begin{pmatrix} \frac{2\alpha}{3\beta} & \text{und} & Jh = \begin{pmatrix} 2 & 0 & 0 \\ 0 & 3 & 0 \\ 0 & 0 & 4 \end{pmatrix}
$$

\n
$$
Jg(x, y, z) = J(h \circ f(x)) = \partial h \quad \partial f(\vec{x})
$$

\ndet  $Jg(x, y, z) = \det \left( \partial h \cdot \partial f(\vec{x}) \right) = \det \left( \partial h \right) \cdot \det \left( \partial f \right)$ 

\n
$$
= \frac{2 \cdot 3 \cdot 4}{2 \cdot 3 \cdot 4} = \frac{2 \cdot 2 \cdot 2 \cdot 3^2}{2 \cdot 3 \cdot 4}
$$

6

## Richtungsableitungen (Zu H1)

Letzte HÜ: Ableitung einer Funktion  $D\, \subset\, {\mathbb R}^{n},\quad f\,:\,D\,\to\,{\mathbb R}$  in Richtung der 1., 2., 3, ... Koordinate.

Jetzt allgemeiner: Sei $\quad \bm{a}\in \mathbb{R}^n\,:\, \|\bm{a}\|=1$  und  $\bm{x}_0\in D.$ 

Frage: Wie ändert sich der Wert von f, wenn ich von  $x_0$  aus ein wenig in Richtung  $a$  gehe?

$$
f(\boldsymbol{x}_0 + h\boldsymbol{a}) = f(\boldsymbol{x}_0) + ? \qquad h \in \mathbb{R}, \, \boldsymbol{x}_0 + th \cdot \boldsymbol{a} \in D, \forall t \in [0, 1]
$$

Definiere: Richtungsableitung von f in Richtung  $a$  bei  $x_0$ 

= Anderungsrate von  $f$  in Richtung  $a$ 

$$
(Daf(x_0)) = \frac{\partial}{\partial a} f(x_0) := \lim_{h \to 0} \frac{f(x_0 + ha) - f(x_0)}{h}
$$

 $x^2 + h^2 = x^2 + h^2$ <br> $x^2 + h^2 = x^2 + h^2$ 

Ist  $\mathbf{D}_{\alpha}f(\boldsymbol{x}_0)$  positiv, so werden die Funktionswerte ausgehend von  $x_0$  bei einem hinreichend kleinen positiven Schritt in Richtung  $a$  größer. (Anstiegs- / Aufstiegsrichtung)

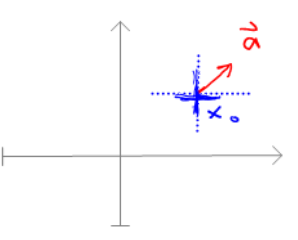

Ist  $D_{\alpha}f(x_0)$  negativ, so werden die Funktionswerte ausgehend von  $x_0$  bei einem hinreichend kleinen positiven Schritt in Richtung  $a$  kleiner. (Abstiegsrichtung)

Vorlesung:

$$
\textstyle\frac{\partial}{\partial \bm{a}} f(\bm{x}_0) = \bm{D}_{\bm{a}} f(\bm{x}_0) = < \mathrm{grad}\, f(\bm{x}_0)^T, \bm{a} >.
$$

Beweis: Kettenregel. Siehe Vorlesung:

Setze:  $\boldsymbol{g}(h) := \boldsymbol{x}_0 + h \boldsymbol{a}, \quad \boldsymbol{g}: \mathbb{R} \to \mathbb{R}^n$ und  $z(h) := f(g(h), z : \mathbb{R} \to \mathbb{R}.$ 

Dann ist

Dann ist

\n
$$
g(h) = \begin{pmatrix} x_{0,1} + ha_1 \\ x_{0,2} + ha_2 \\ \vdots \\ x_{0,n} + ha_n \end{pmatrix} \implies Jg(h) = \begin{pmatrix} a_1 \\ a_2 \\ \vdots \\ a_n \end{pmatrix} = a \begin{cases} f(g(h)) - f(g(n)) \\ \vdots \\ f(\vec{x}, h^{\vec{\alpha}}) - f(\vec{x}) \\ \vdots \\ h \end{cases} = \frac{f(g(h)) - f(g(n))}{h}
$$
\nand im Falle der Existenz nach Ketterregel:

und im Falle der Existenz nach Kettenregel:

$$
\frac{\partial}{\partial \boldsymbol{a}} f(\boldsymbol{x}_0) = \boldsymbol{D}_{\boldsymbol{a}} f(\boldsymbol{x}_0) = \underbrace{\begin{pmatrix} \frac{d}{dh} f(\boldsymbol{g}(h)) \end{pmatrix}_{h=0}}_{\mathsf{X}\bullet} = \boldsymbol{J}(f(\boldsymbol{g}(0)) \cdot \boldsymbol{J}\boldsymbol{g}(0) = \text{grad } f(\boldsymbol{x}_0) \cdot \boldsymbol{a}.
$$

Konkretes Beispiel:  $f(x,y) = x^2 + y^2$ .

• Für 
$$
\mathbf{a} = \frac{1}{\sqrt{2}} (1, 1)^T
$$
,  $\mathbf{x}_0 = (2, 1)^T$  gilt:  
\n
$$
D_{\mathbf{a}} f(\mathbf{x}_0) = \text{grad } f(\mathbf{x}_0) \cdot \mathbf{a}
$$
\n
$$
= (2x, 2y)|_{\mathbf{x}_0} \cdot \frac{1}{\sqrt{2}} \left(\frac{1}{1}\right) = \frac{1}{\sqrt{2}} (4, 2) \cdot \left(\frac{1}{1}\right) = \frac{1}{\sqrt{2}} 6 = 3\sqrt{2}.
$$

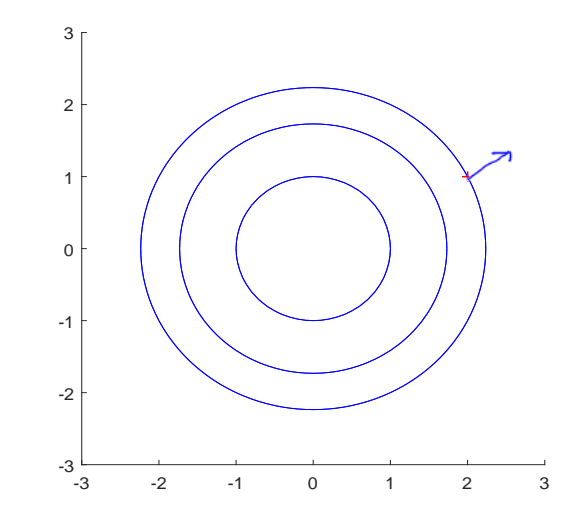

a ist in  $x_0$  lokal eine Aufstiegsrichtung

• Für 
$$
u = \frac{1}{\sqrt{2}}(-1,1)^T
$$
,  $x_0 = (2,1)$  gilt:

$$
D_{\boldsymbol{u}}f(\boldsymbol{x}_0) = \text{grad } f(\boldsymbol{x}_0) \cdot \boldsymbol{u} = \frac{1}{\sqrt{2}}(4,2) \cdot \left(\frac{-1}{1}\right) = -\sqrt{2}.
$$

 $u$  ist in  $x_0$  eine Abstiegsrichtung.

$$
f(x, y) = x2 + y2
$$
,  $\mathbf{u} = \frac{1}{\sqrt{2}}(-1, 1)^{T}$ 

Wert in 
$$
x_0
$$
: also  $f(2, 1) = 5$ 

\n
$$
2^{x} + 4^{2} = 5
$$
\nWert in  $x = x_0 + 2\sqrt{2}u = \left(\frac{2}{4}\right) + 2\sqrt{2} \cdot \frac{1}{\sqrt{2}}\left(\frac{-4}{4}\right) = \left(\frac{2}{4}\right) + \left(\frac{-2}{2}\right) \cdot \left(\frac{3}{4}\right)$ 

\n
$$
f(0, 3) = 9.5
$$
\n
$$
0^{2} + 3^{2}
$$

Wie geht das denn?  $u$  war doch Abstiegsrichtung!

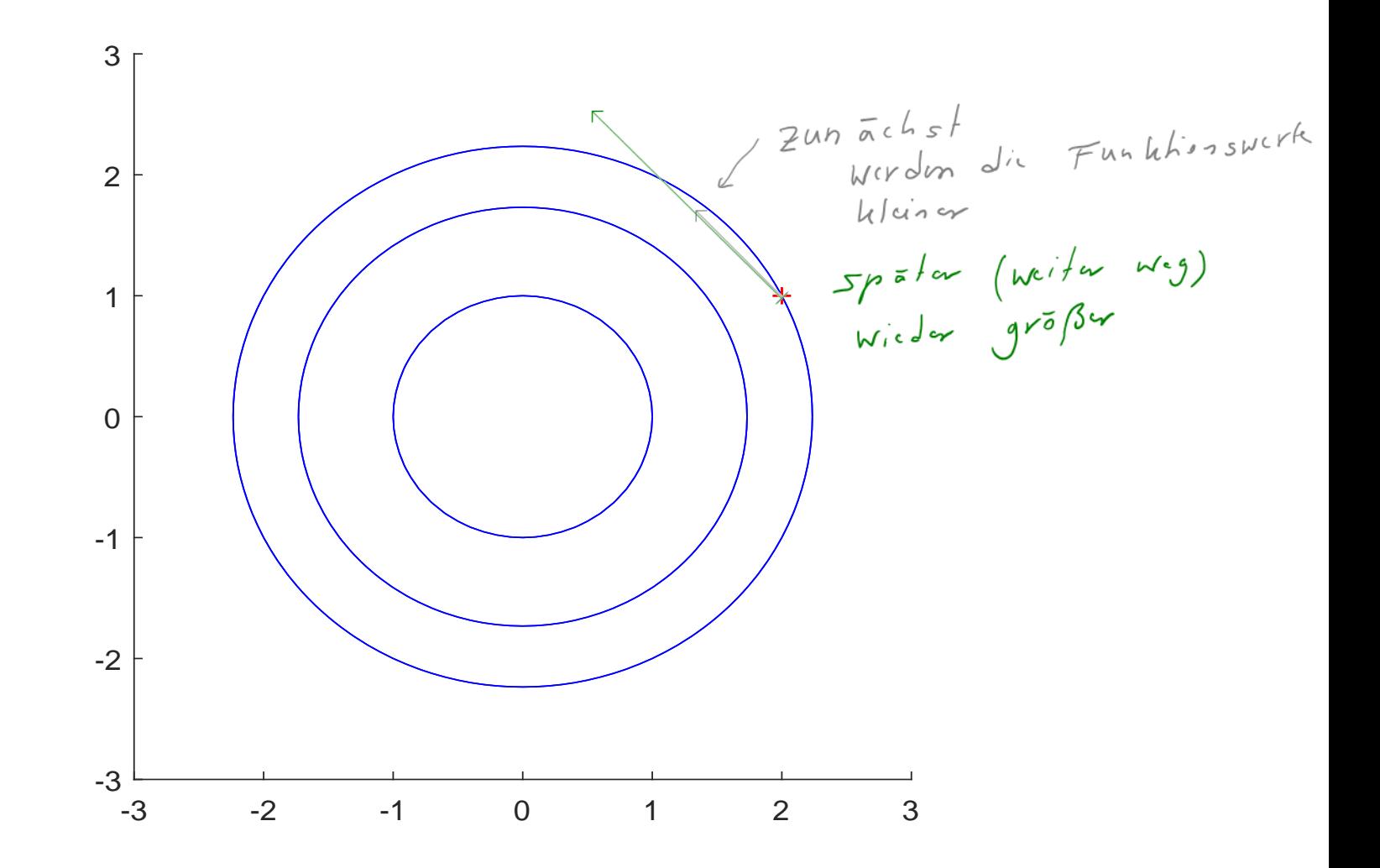

## Niveaumenge/Niveaufläche (Zu H1)

Analog zu Höhenlinien im  $\mathbb{R}^2$  definiert man für  $\bm{x}\in\mathbb{R}^3$  und  $f:D\to\mathbb{R}, D\subset\mathbb{R}^3$ die Niveaumenge/Niveaufläche  $N_{\boldsymbol{\mathcal{D}}^{0}}$  eines Punktes  $\boldsymbol{x}_{0}$  als die Menge der Punkte, die den gleichen Funktionswert haben, wie  $x_0$ :

$$
\overrightarrow{\times} \cdot = N x_0 = \{ \boldsymbol{x} \in \mathbb{R}^3 \, : \, f(\boldsymbol{x}) = \, f(x_0) \}
$$

Beispiel:  $f(x, y, z) = \ln(x^2 + y^2 + z^2)$ .

Niveauflächen: Kugeloberflächen/Sphären um Null

Gleichung für Niveaufliche in 
$$
x_0 = (4, 3, 12)
$$
  
\n
$$
\begin{aligned}\n\varphi(\vec{x}_s) &= \ln \left( \sqrt{2} \cdot 3^2 + 12^2 \right) \\
&= \ln \left( \sqrt{6} \cdot 9 \right) \\
N \vec{x}_s &= \begin{cases}\n\vec{x} \in \mathbb{R}^3 : \mathcal{L} \cap \left( \times^2 + 3^2 + 2^2 \right) = \ln \left( \frac{\sqrt{6} \cdot 9}{5} \right) \\
\text{where } N \neq 3 \text{ and } N \neq 2 \text{ and } N \neq 3\n\end{cases}
$$
\n
$$
= \begin{cases}\n\vec{x} \in \mathbb{R}^3 : \mathbb{R}^2 \times \mathbb{R}^3 : \mathbb{R}^2 \times \mathbb{R}^3 \times \mathbb{R}^3 + \mathbb{R}^3\n\end{cases}
$$

#### Vektorfelder (Zu H2)

$$
f: \mathbb{R}^n \to \mathbb{R}^n
$$
. Hier nur  $n = 2$  oder  $n = 3$ .

Beispiel: planare Strömung, Strömung in der Ebene

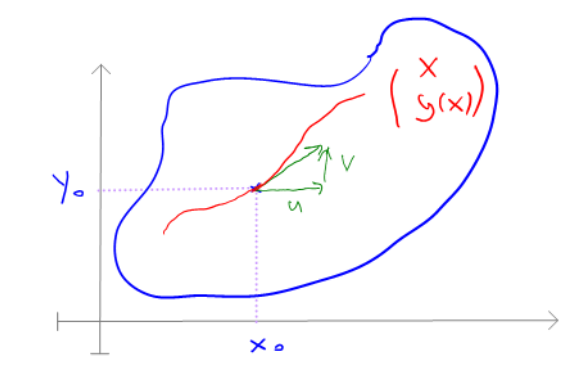

Betrachte Teilmenge  $D \subset \mathbb{R}^2$ . Zu jedem Punkt  $\binom{x}{y}$  $\left( \begin{matrix} x\ y \end{matrix} \right)$   $\in$   $D$  gibt es einen Geschwindigkeitsvektor  $\binom{u(x,y)}{v(x,y)}$ , also eine Abbildung

$$
f: D \to \mathbb{R}^2
$$
,  $f\begin{pmatrix} x \\ y \end{pmatrix} = \begin{pmatrix} u(x, y) \\ v(x, y) \end{pmatrix}$ .

Veranschaulichung: Hefte im Punkt  $\binom{x}{y}$  $\binom{x}{y}$  den Vektor  $\binom{u(x,y)}{v(x,y)}$  an.

Es entstehen die sogenannten Stromlinien, Lösungen von  $\dot{x} = u, \, \dot{y} = v$  bzw. Lösungen der Differentialgleichung

$$
y'(x) = v(x,y)/u(x,y).
$$

Beispiel:  $\bm{u}: \, \mathbb{R} \times \mathbb{R}^+ \to \mathbb{R}^2, \quad \bm{u}(x,y) := \bigl( \begin{smallmatrix} u(x,y) \ v(x,y) \end{smallmatrix} \bigr) = \bigl( \begin{smallmatrix} 2 \ y \end{smallmatrix}$  $\binom{2}{y}$  .  $P_1 = \binom{-2}{0.25} \implies u(P_1) = \binom{2}{0.25}$  $P_2 = \binom{0}{0}$  $\begin{array}{c} 0 \ 0.5 \end{array}$   $\implies$   ${\boldsymbol u}(P_2)=\binom{2}{0.5}$  $\binom{2}{0.5}$ 

$$
P_3 = \binom{2}{1} \implies \mathbf{u}(P_3) = \binom{2}{1}
$$

 $P<sub>4</sub>$  $P_1$   $P_2$   $-2$  $r_{3}$ 0.25

Skizze: vor Ort. Pfeile haben die Steigung  $v/u$ .

Weg eines Teilchens in der Strömung  $=(x, y(x))^T$  mit  $y'(x) = v(x, y)/u(x, y).$ 

Hier  $y'(x) = y(x)/2$ . Dies ist eine separierbare DGL. Für  $y \neq 0$ :  $\overline{dy}$  $dx$ =  $\hat{y}$ 2 =⇒  $\overline{dy}$  $\hat{y}$ =  $dx$ 2  $\implies$  ln |y| =  $\overline{x}$ 2  $+ \hat{c} \stackrel{e \times \rho}{\Longrightarrow} y(x) = c e^{\frac{x}{2}}$ . 14

```
Befehlsfolge:
x=[-2.9 : .4 : 4];y=[-8 : .8 : 8];
[X, Y] = \text{meshgrid}(x, y);z=Y.*exp(-X./2);
contour(X, Y, z, 20)hold on
m = length(x)n=length(y)
u=2*ones(n,m);
v=Y;quiver(X,Y,u,v)
```
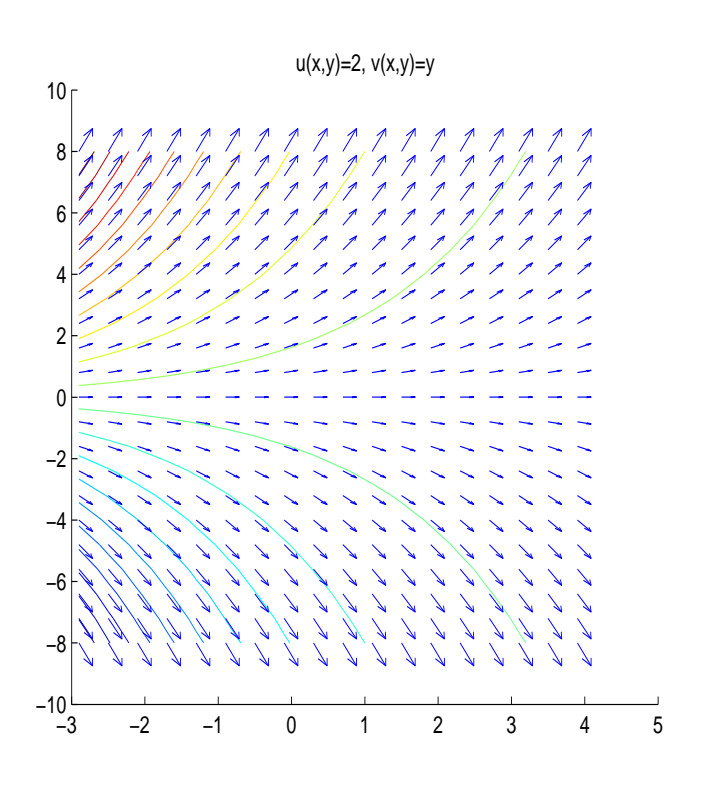

#### Divergenz und Rotation

Gegeben: Vektorfeld  $f: D \to \mathbb{R}^n$ ,  $D \subset \mathbb{R}^n$ . D.h.

$$
f\begin{pmatrix} x_1 \\ x_2 \\ \vdots \\ x_n \end{pmatrix} = \begin{pmatrix} f_1(x_1, x_2, \dots, x_n) \\ f_2(x_1, x_2, \dots, x_n) \\ \vdots \\ f_n(x_1, x_2, \dots, x_n) \end{pmatrix}
$$

Dann definiert man

**Divergenz von** 
$$
f : \text{div } f(x_1, \dots, x_n) = \sum_{k=1}^n \frac{\partial f_k}{\partial x_k}(x_1, \dots, x_n)
$$
  
n=2

$$
\boldsymbol{f}\begin{pmatrix}x\\y\end{pmatrix} = \begin{pmatrix}f_1(x,y)\\f_2(x,y)\end{pmatrix} \longleftrightarrow \text{div } f(x,y) = \frac{\partial f_1}{\partial x}(x, y) + \frac{\partial f_2}{\partial y}(x, y)
$$

n=3: 
$$
f\begin{pmatrix} x \\ y \\ z \end{pmatrix} = \begin{pmatrix} f_1(x, y, z) \\ f_2(x, y, z) \\ f_3(x, y, z) \end{pmatrix}
$$
,  
\ndiv  $f(x, y, z) = \frac{\partial f_1}{\partial x}(x, y, z) + \frac{\partial f_2}{\partial y}(x, y, z) + \frac{\partial f_3}{\partial z}(x, y, z)$ 

Bei Strömungs- / Flussproblemen: Quelldichte

#### Veranschaulichung:

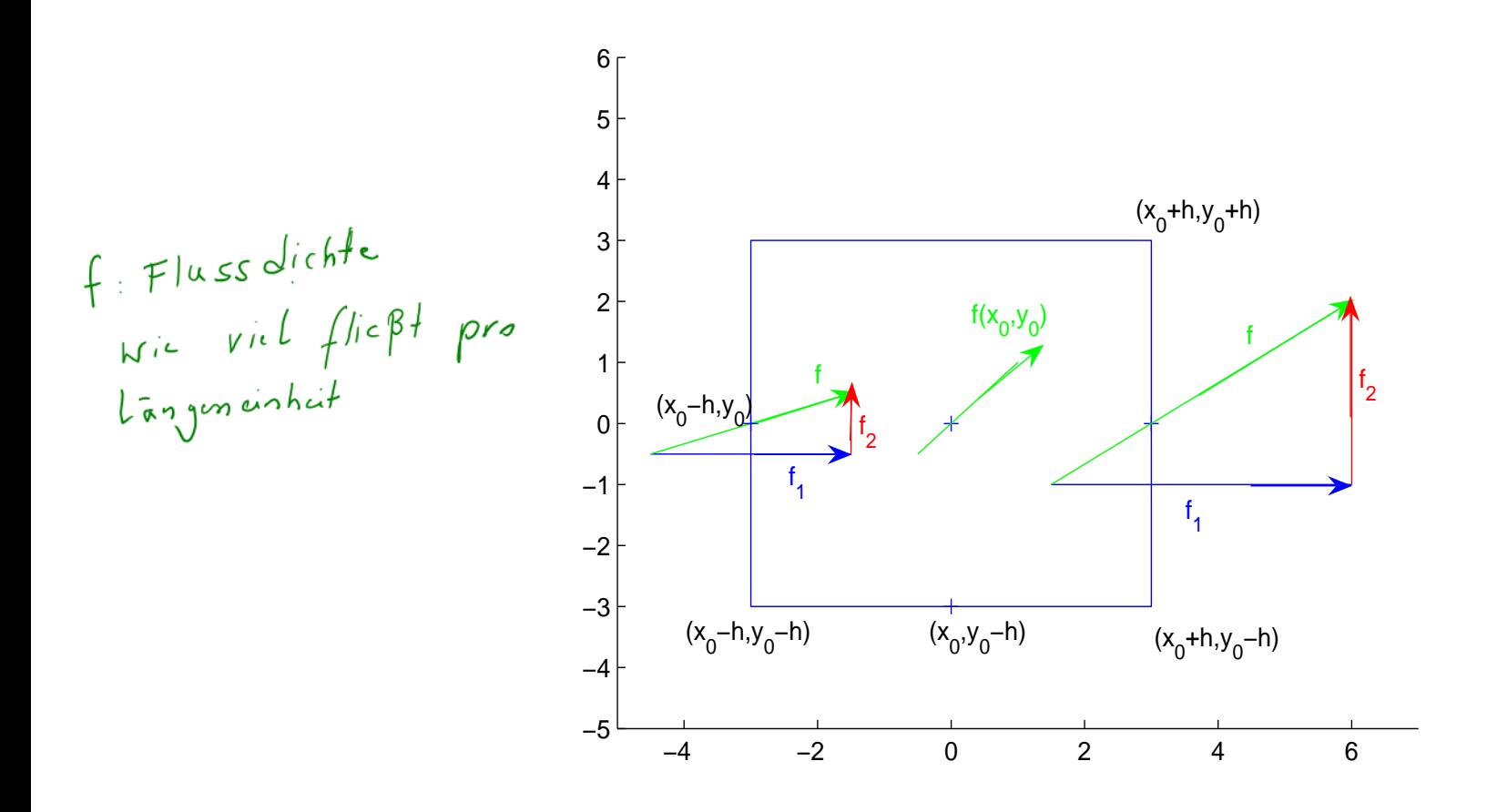

Durch linke Kante fließt  $\approx f_1(x_0 - h, y_0) \cdot 2h$  pro Zeiteinheit Durch rechte Kante fließt  $\approx f_1(x_0 + h, y_0) \cdot 2h$  pro Zeiteinheit

Analog unten  $\approx f_2(x_0, y_0 - h) \cdot 2h$  und oben  $\approx f_2(x_0, y_0 + h) \cdot 2h$ 

Aus dem Rechteck fließt pro Zeit- und Volumen(Flächen)einheit ca.

$$
\frac{f_1(x_0 + h, y_0) \cdot 2h - f_1(x_0 - h, y_0) \cdot 2h}{(2h)^2} + \frac{f_2(x_0, y_0 + h) \cdot 2h - f_2(x_0, y_0 - h) \cdot 2h}{(2h)^2}
$$

Für  $h \to 0$  ergibt sich die Quelldichte in  $(x_0, y_0)$  als

$$
\lim_{h \to 0} \left( \frac{f_1(x_0 + h, y_0) - f_1(x_0 - h, y_0)}{2h} + \frac{f_2(x_0, y_0 + h) - f_2(x_0, y_0 - h)}{2h} \right)
$$
  
=  $\frac{\partial}{\partial x} f_1(x_0, y_0) + \frac{\partial}{\partial y} f_2(x_0, y_0) = \text{div} f(x_0, y_0)$ 

 $-Divergenz = 0$ : es fließt genauso viel rein, wie raus fließt : Quellenfrei

Im Fall  $n = 3$  definiert man noch die Rotation bzw. Wirbeldichte

$$
\text{rot } f(x, y, z) = \left( \underbrace{\begin{cases} \frac{\partial f_3}{\partial y}(x, y, z) \\ \frac{\partial f_1}{\partial z}(x, y, z) \end{cases}}_{\begin{cases} \frac{\partial f_2}{\partial x}(x, y, z) \\ \frac{\partial f_3}{\partial x}(x, y, z) \end{cases}} \underbrace{\begin{cases} \frac{\partial f_3}{\partial x}(x, y, z) \\ \frac{\partial f_1}{\partial y}(x, y, z) \end{cases}}_{\begin{cases} \frac{\partial f_1}{\partial y}(x, y, z) \end{cases}}
$$

Ebene Strömungen können in den  $\mathbb{R}^3$  eingebettet weden:  $n=2$ 

$$
\boldsymbol{f}\begin{pmatrix}x\\y\end{pmatrix}=\begin{pmatrix}f_1(x,y)\\f_2(x,y)\end{pmatrix}\longleftrightarrow \tilde{\boldsymbol{f}}\begin{pmatrix}x\\y\\z\end{pmatrix}=\begin{pmatrix}f_1(x,y)\\f_2(x,y)\\0\end{pmatrix}
$$

Für  $\tilde{\bm{f}}$  erhält man die Rotation: $\big((0,\,0,\,0)\big)$  $\partial f_2$  $rac{\partial y}{\partial x}(x, y) \partial f_1$  $\frac{\partial^j J}{\partial y}(x,\,y))^T.$  Man definiert daher für  $n = 2$ :

$$
\mathsf{rot}\,\boldsymbol{f}(x,y)=\frac{\partial f_2}{\partial x}(x,\,y)\,-\,\frac{\partial f_1}{\partial y}(x,\,y)
$$

Bei Flußproblemen = Zirkulation/Wirbeldichte, rot =  $0:$  Wirbelfrei Veranschaulichung wie oben: summiere die zum Rand eines kleinen Flächenstücks tangentialen Komponenten.

Für das Geschwindigkeitsfeld  $v$  einer Starrkörperrotation um eine Achse mit der Winkelgeschwindigkeit  $\omega$  gilt  $\Vert \Vert \text{rot } v \Vert = 2\omega$ , und rot  $\bm{v}$  ist parallel zur Drehachse.

Später: Potentiale, Arbeitsintegrale, etc.

Beispiel a)  

$$
v(x,y,z) = (xy^2 + xz^2, \underbrace{yx^2 + yz^2, (zy^2 + zx^2)^T} ) \qquad D := \mathbb{R}^3
$$

$$
\text{div } \mathbf{v}(x, y, z) = \left(\begin{array}{c} v_{1} \end{array}\right)_{x} + \left(\begin{array}{c} v_{2} \end{array}\right)_{y} + \left(\begin{array}{c} v_{3} \end{array}\right)_{z} = \left(\begin{array}{cc} \left(\begin{array}{cc} x \end{array}\right)_{x}^{z} + \left(\begin{array}{cc} y \end{array}\right)_{x}^{z} + \left(\begin{array}{cc} y \end{array}\right)_{y}^{z} + \left(\begin{array}{cc} z \end{array}\right)_{y}^{z} + \left(\begin{array}{cc} z \end{array}\right)_{z}^{z} = \left(\begin{array}{cc} y^{2} + z^{2} \end{array}\right)_{x} + \left(\begin{array}{cc} y \end{array}\right)_{x}^{z} + \left(\begin{array}{cc} z \end{array}\right)_{y}^{z} + \left(\begin{array}{cc} z \end{array}\right)_{z}^{z} = \left(\begin{array}{cc} y^{2} + z^{2} \end{array}\right)_{x}^{z} = 2\left(\begin{array}{cc} x^{2} + y^{2} + z^{2} \end{array}\right)
$$

$$
\text{rot } \mathbf{v}(x,y,z) = \begin{pmatrix} (v_3)_y - (v_2)_z \\ (v_1)_z - (v_3)_x \\ (v_2)_x - (v_1)_y \end{pmatrix} = \begin{pmatrix} 2zy - 2z \\ 2z^2 - 2z^2 \\ 2yz - z^2 \end{pmatrix} = \begin{pmatrix} \infty \\ 0 \\ 0 \end{pmatrix} \text{ with both } y
$$

Beispiel b)  $u(x,y) = (-y,x)^T$ ,  $D := \mathbb{R}^2$ 

div  $u(x,y) = (u_1)_x + (u_2)_y = (-y)_x + (x)_y = 0$  Queller fra rot  $u(x,y) = (u_2)_x - (u_1)_y = (x)_x - (-y)_y = 1 - (-1) = 2$ .

$$
\frac{1}{a}u\sinh\sqrt{2}abc
$$
 :  $\gamma^{2}=x^{2}+y^{2}$   $bcachtm!$ 

Ò

# Taylorpolynome

(Zu P1)

Zur Erinnerung:  $f : \mathbb{R}^n \to \mathbb{R}$  z.B.  $f : (x, y, z)^T \mapsto f(x, y, z)$ 

Erste partielle Ableitungen - - > Gradient von f

$$
\text{grad } f(\boldsymbol{x}) := (f_{x_1}(\boldsymbol{x}), \cdots, f_{x_n}(\boldsymbol{x}))^T
$$

In unserem Beispiel also mit  $\boldsymbol{x}=(x,y,z)^T$ 

$$
\text{grad } f(x_0, y_0, z_0) = (f_x(x_0, y_0, z_0), f_y(x_0, y_0, z_0), f_z(x_0, y_0, z_0))
$$
\n
$$
\frac{\partial f_x(x_0, y_0, z_0)}{\partial (x_0, z_0)} = \frac{\partial f_x(x_0, y_0, z_0)}{\partial (x_0, z_0)} = \frac{\partial f_x(x_0, y_0, z_0)}{\partial (x_0, z_0)} = \frac{\partial f_y(x_0, y_0, z_0)}{\partial (x_0, z_0)} = \frac{\partial f_y(x_0, y_0, z_0)}{\partial (x_0, z_0)}
$$

Hessematrix von f: Matrix der zweiten Ableitungen  $H_{ij}(x, y) = f_{x_i x_j}$ 

In unserem Beispiel also mit  $\boldsymbol{x}=(x,y,z)^T$ 

$$
Hf((x_0, y_0, z_0)) := \begin{pmatrix} f_{xx}(x_0, y_0, z_0) & f_{xy}(x_0, y_0, z_0) & f_{xz}(x_0, y_0, z_0) \\ f_{yx}(x_0, y_0, z_0) & f_{yy}(x_0, y_0, z_0) & f_{yz}(x_0, y_0, z_0) \\ f_{zx}(x_0, y_0, z_0) & f_{zy}(x_0, y_0, z_0) & f_{zz}(x_0, y_0, z_0) \end{pmatrix}
$$

f 2-mal stetig diff.bar  $\Rightarrow$  Hessematrix ist symmetrisch!<br>Ab  $j$ chel immor vor aus gesetet!

Noch mehr Erinnerungen: im  $\mathbb{R}^1$ :

Taylorpolynom 0.ten Grades mit Entwicklungspunkt  $x_0: T_0(x) = f(x_0)$ 

Taylorpolynom 1.ten Grades mit Entwicklungspunkt  $x_0$ :

$$
T_1(x) = f(x_0) + f'(x_0)(x - x_0) = T_0(x) + f'(x_0)(x - x_0)
$$

Taylorpolynom 2.ten Grades:

$$
-T_2(x) = f(x_0) + f'(x_0)(x - x_0) + \frac{1}{2!}f''(x_0)(x - x_0)^2
$$
  
=  $T_1(x) + \frac{1}{2!}f''(x_0)(x - x_0)^2$   
=  $T_1(x) + \frac{1}{2!}(x - x_0)f''(x_0)(x - x_0)$ 

**NEU:** im  $\mathbb{R}^n$ : Entwickle  $f(g(h)), g(h) := x_0 + h(x - x_0)$  $\hat{\mathcal{R}} \rightarrow \hat{\mathcal{R}}$  $m$ uss fûr he  $[0,1]$ 

$$
f: D \to \mathbb{R}, \qquad D \subset \mathbb{R}^n
$$
  
\n
$$
T_0 = f(x_0), \qquad T_1(x) = f(x_0) + \text{grad } f(x_0) \cdot (x - x_0)
$$
  
\nD \subset \mathbb{R}^2:  
\n
$$
T_1(x, y) = f(x_0, y_0) + \text{grad } f(x_0, y_0) \cdot (x - x_0) =
$$
  
\n
$$
= f(x_0, y_0) + f_x(x_0, y_0)(x - x_0) + f_y(x_0, y_0)(y - y_0)
$$
  
\n
$$
D \subset \mathbb{R}^3
$$
: analog:

 $T_1(x, y, z) = f(x_0, y_0, z_0)$  $+ f_x(x_0, y_0, z_0)(x - x_0) + f_y(x_0, y_0, z_0)(y - y_0) + f_z(x_0, y_0, z_0)(z - z_0)$ 

Also  $T_0 + \sum$  aller ersten Ableitungen  $\times$  entsprechender Schrittweiten.

$$
\underline{D \subset \mathbb{R}^1}: \qquad T_2(x) = T_1(x) + \frac{1}{2!}(x - x_0) \underbrace{f''(x_0)}_{\text{max}}(x - x_0).
$$
\n
$$
\underline{D \subset \mathbb{R}^n}: \qquad T_2(x) = T_1(x) + \frac{1}{2!}(x - x_0)^T \underline{Hf(x_0)}(x - x_0)
$$
\n
$$
\underline{D \subset \mathbb{R}^2:}
$$

$$
T_2(x, y) = T_1(x, y) + \frac{1}{2!} \left( \frac{x - x_0}{y - y_0} \right)^T \left( f_{xx}(x_0, y_0) - f_{xy}(x_0, y_0) \right) \left( \frac{x - x_0}{y - y_0} \right)
$$
  
\n
$$
= T_4(x, y) + \frac{1}{2!} \left( x - x_0, y_0 \right)^T \left( f_{xx}(x_0, y_0) - f_{yy}(x_0, y_0) \right) \left( \frac{x - x_0}{y - y_0} \right)
$$
  
\n
$$
= T_4(x, y) + \frac{1}{2!} \left[ f_{xx}(x_0, y_0) \frac{(x - x_0)^2}{(x - x_0)^2} + f_{xy}(x_0, y_0) \frac{(x - x_0)}{(x - x_0)^2} \right]
$$
  
\n
$$
+ f_{yx}(x_0, y_0) \left( \frac{y - y_0}{(x - x_0)^2} \right) + f_{yy}(x_0, y_0) \left( \frac{y - y_0}{(x - x_0)^2} \right)
$$

Also  $T_2=T_1+$ 1 2!  $\sum$  2-te Ableitungen  $\times$  entsprechende Schrittweiten. Für  $C^2-$ Funktionen gilt  $f_{xy}=f_{yx}$  und damit

$$
T_2(x, y) = f(x_0, y_0) + f_x(x_0, y_0)(x - x_0) + f_y(x_0, y_0)(y - y_0)
$$
  
+ 
$$
\frac{1}{2!} [f_{xx}(x_0, y_0)(x - x_0)^2 + 2f_{xy}(x_0, y_0)(y - y_0)(x - x_0)
$$
  
+ 
$$
f_{yy}(x_0, y_0)(y - y_0)^2]
$$

Beachtet man noch:

$$
\binom{2}{0} = \binom{2}{2} = \frac{2!}{(2-2)!2!} = 1, \quad \binom{2}{1} = \frac{2!}{(2-1)!1!} = 2
$$

so kann man  $T_2$  auch schreiben als:

$$
T_2(x,y) = T_1(x,y) + \frac{1}{2!} \left[ \binom{2}{2} f_{xx}(x_0,y_0)(x-x_0)^2 + \binom{2}{1} f_{xy}(x_0,y_0)(x-x_0)(y-y_0) + \binom{2}{0} f_{yy}(x_0,y_0)(y-y_0)^2 \right]
$$

$$
\begin{aligned}\n\mathbf{D} \subset \mathbb{R}^3: \qquad & \mathbf{x} = (x, y, z)^T, \ \mathbf{x}_0 = (x_0, y_0, z_0)^T, \\
T_0(x, y, z) &= f(x_0, y_0, z_0), \\
\mathbf{T}_1(x, y, z) &= f(\mathbf{x}_0, y_0, z_0) + \langle \mathbf{grad} f(x_0, y_0, z_0), (\mathbf{x} - \mathbf{x}_0) \rangle \\
&= f\begin{pmatrix} x_0 \\ y_0 \\ z_0 \end{pmatrix} + f_x \begin{pmatrix} x_0 \\ y_0 \\ z_0 \end{pmatrix} (x - x_0) + f_y \begin{pmatrix} x_0 \\ y_0 \\ z_0 \end{pmatrix} (y - y_0) + f_z \begin{pmatrix} x_0 \\ y_0 \\ z_0 \end{pmatrix} (z - z_0).\n\end{aligned}
$$

$$
T_2(x,y,z) = T_1(x,y,z) + \frac{1}{2!} \begin{pmatrix} x - x_0 \\ y - y_0 \\ z - z_0 \end{pmatrix}^T Hf(x_0,y_0,z_0) \begin{pmatrix} x - x_0 \\ y - y_0 \\ z - z_0 \end{pmatrix}.
$$

$$
\times \sum_{\substack{\chi \\ \chi \\ \chi \\ \chi}} \frac{1}{\chi} = T_1(x, y) + \frac{1}{2!} \left[ \int_{\frac{x}{2}}^{\frac{x}{2}} (x_0, y_0, z_0) (x - x_0)^2 + (2) f_{xy}(x_0, y_0, z_0) (x - x_0) (y - y_0) \right]
$$
  
+ 
$$
\frac{1}{2!} \int_{\frac{x}{2}}^{\frac{x}{2}} (x_0, y_0, z_0) (x - x_0) (z - z_0) + \int_{\frac{x}{2}}^{\frac{x}{2}} (x_0, y_0, z_0) (y - y_0)^2
$$
  
+ 
$$
\frac{1}{2!} \int_{\frac{x}{2}}^{\frac{x}{2}} (x_0, y_0, z_0) (y - y_0) (z - z_0) + \int_{\frac{x}{2}}^{\frac{x}{2}} (x_0, y_0, z_0) (z - z_0)^2
$$

$$
f(x, y, z) = \sin(x + y) + xe^{z-y} - z^2 + y \qquad x_0 = (0, 0, 0).
$$

$$
f(x, y, z) = \sin(x + y) + xe^{z-y} - z^2 + y,
$$
  
\n
$$
f(x, y, z) = \frac{\cos(\pi + y)}{\pi} + \frac{\cos(\pi + y)}{\pi} + \frac{\cos(\pi + y)}{\pi} + \frac{\cos(\pi + y)}{\pi} + \frac{\cos(\pi + y)}{\pi})
$$
  
\n
$$
f_x(x, y, z) = \frac{\cos(\pi + y)}{\pi} - xe^{z-y} + 1,
$$
  
\n
$$
f_y(x, y, z) = \frac{\cos(\pi + y)}{\pi} - xe^{z-y} + 1,
$$
  
\n
$$
f_y(0, 0, 0) = f_x(0, 0, 0) = f_{xx}(0, 0, 0) = f_{xx}(0, 0, 0) = f_{xx}(0, 0, 0) = f_{xx}(0, 0, 0) = f_{xx}(0, 0, 0) = f_{xx}(0, 0, 0) = f_{xx}(0, 0, 0) = f_{xx}(0, 0, 0) = f_{xx}(0, 0, 0) = f_{xx}(0, 0, 0) = f_{xx}(0, 0, 0) = f_{xx}(0, 0, 0) = f_{xx}(0, 0, 0) = f_{yx}(x, y, z) = -\sin(x + y) + xe^{z-y},
$$
  
\n
$$
f_{yy}(x, y, z) = -\frac{\cos(x + y)}{\pi} - 2,
$$
  
\n
$$
f_{yx}(x, y, z) = xe^{z-y} - 2,
$$
  
\n
$$
f_{zz}(x, y, z) = xe^{z-y} - 2,
$$
  
\n
$$
f_{zz}(0, 0, 0) = f_{zz}(0, 0, 0) = f_{zz}(0, 0, 0) = f_{zz}(0, 0, 0) = f_{zz}(0, 0, 0) = f_{zz}(0, 0, 0) = f_{zz}(0, 0, 0) = f_{xx}(0, 0, 0) = f_{xx}(0, 0, 0) = f_{xx}(0, 0, 0) = f_{xx}(0, 0, 0) = f_{xx}(0, 0, 0) = f_{xx}(0, 0, 0) = f_{xx}(0, 0, 0) = f_{xx}(0, 0, 0) = f_{xx}(0, 0, 0) = f_{xx}(0, 0, 0) = f_{xx
$$

$$
\begin{array}{ll}\n\text{d} & \text{im} \text{ Punkt } (x_0, y_0, z_0)^T \\
z^2 + y, & f(0, 0, 0) = 0 \\
& f_x(0, 0, 0) = 2 \\
\text{1}, & f_y(0, 0, 0) = 2 \\
& f_z(0, 0, 0) = 0 \\
& f_{xx}(0, 0, 0) = -4 \\
& f_{xx}(0, 0, 0) = -4 \\
& f_{yy}(0, 0, 0) = 0 \\
& f_{yy}(0, 0, 0) = 0 \\
& f_{yz}(0, 0, 0) = 0 \\
& f_{zz}(0, 0, 0) = -2\n\end{array}
$$

$$
T_{2}(x, y, z) = f(x_{0, y_{0, z_{0}}^{0}, y_{0}^{0}, z_{0}) + f_{x}(x_{0, y_{0}, z_{0})}(x - x_{0}^{0})
$$
  
+  $f_{y}(x_{0, y_{0}, z_{0})(y - y_{0}^{0}) + f_{z}(x_{0, y_{0}, z_{0})(z - z_{0})}$  \n
$$
+ \frac{1}{2!} \left[ f_{xx}(x_{0, y_{0}, z_{0})(x - x_{0})^{2} + 2 \cdot f_{xy}(x_{0, y_{0}, z_{0})(x - x_{0})(y - y_{0}) + 2 \cdot f_{xz}(x_{0, y_{0}, z_{0})(x - x_{0})(y - y_{0})^{2} + 2 \cdot f_{xz}(x_{0, y_{0}, z_{0})(x - x_{0})(z - z_{0}) + f_{yy}(x_{0, y_{0}, z_{0})(y - y_{0})^{2} + 2 \cdot f_{yz}(x_{0, y_{0}, z_{0})(y - y_{0})(z - z_{0}) + f_{zz}(x_{0, y_{0}, z_{0})(z - z_{0})^{2} \right]
$$
  

$$
T_{2}(x, y, z) = f(0, 0, 0) + f_{x}(0, 0, 0)(x - 0)
$$
  
+  $f_{y}(0, 0, 0)(y - 0) + f_{z}(0, 0, 0)(z - 0)$   
+  $f_{y}(0, 0, 0)(y - 0)^{2} + 2 \cdot f_{xy}(0, 0, 0)(x - 0)(y - 0)$   

$$
+ \frac{1}{2} \left[ f_{xx}(0, 0, 0)(x - 0)^{2} + 2 \cdot f_{xy}(0, 0, 0)(x - 0)(y - 0) \right]
$$
  

$$
+ \frac{1}{2} \cdot f_{yz}(0, 0, 0)(y - 0)(z - 0) + f_{yy}(0, 0, 0)(y - 0)^{2} + 2 \cdot f_{yz}(0, 0, 0)(y - 0)(z - 0)^{2} + f_{zz}(0, 0, 0)(z - 0)^{2} \right]
$$
  

$$
+ \frac{1}{2} \cdot f_{yz}(0, 0, 0)(y - 0)(z - 0) + f_{zz}(0, 0, 0)(z - 0)^{2} \right]
$$

#### Anderer Entwicklungspunkt:

Beispiel: Gesucht Taylorpolynom zweiten Grades von  $f(x,y,z) = \sin(x+y) + x e^{z-y} - z^2 + y \quad \bm{x}_0 = (-\frac{\pi}{4}, \frac{\pi}{4}$  $\frac{\pi}{4}$ ,  $\frac{\pi}{4}$  $\frac{\pi}{4}$ .

 $-\frac{1}{4}$ 

$$
f(x, y, z) = \frac{\sin(x + y)}{\sin(x + y)} + \frac{\sin(x + y)}{\cos(x + y)} - \frac{\sin(x + y)}{\cos(x + y)} + \frac{\sin(x + y)}{\cos(x + y)} - \frac{\sin(x + y)}{\cos(x + y)} + \frac{\sin(x + y)}{\cos(x + y)} - \frac{\sin(x + y)}{\cos(x + y)} + \frac{\sin(x + y)}{\cos(x + y)} + \
$$

$$
\left(\sqrt[9]{4}\right)^2 \quad \text{in} \quad \text{Punkt } (x_0, y_0, z_0)^T
$$
\n
$$
z^2 + y, \qquad f\left(-\frac{\pi}{4}, \frac{\pi}{4}, \frac{\pi}{4}\right) = -\frac{\mathbf{r}}{4} - \left(\frac{\mathbf{r}}{4}\right)^2 + \frac{\mathbf{r}}{4} = -\frac{\pi^2}{66}
$$
\n
$$
f_x\left(-\frac{\pi}{4}, \frac{\pi}{4}, \frac{\pi}{4}\right) = A + A = 2
$$
\n
$$
f_y\left(-\frac{\pi}{4}, \frac{\pi}{4}, \frac{\pi}{4}\right) = A + \frac{\mathbf{r}}{4} + \frac{\mathbf{r}}{4}
$$
\n
$$
f_z\left(-\frac{\pi}{4}, \frac{\pi}{4}, \frac{\pi}{4}\right) = -\frac{3\pi}{4}
$$
\n
$$
f_{xx}\left(-\frac{\pi}{4}, \frac{\pi}{4}, \frac{\pi}{4}\right) = 0
$$
\n
$$
f_{xy}\left(-\frac{\pi}{4}, \frac{\pi}{4}, \frac{\pi}{4}\right) = -1
$$
\n
$$
f_{xz}\left(-\frac{\pi}{4}, \frac{\pi}{4}, \frac{\pi}{4}\right) = -\frac{\pi}{4}
$$
\n
$$
f_{yz}\left(-\frac{\pi}{4}, \frac{\pi}{4}, \frac{\pi}{4}\right) = -\frac{\pi}{4}
$$
\n
$$
f_{yz}\left(-\frac{\pi}{4}, \frac{\pi}{4}, \frac{\pi}{4}\right) = -\frac{\pi}{4}
$$
\n
$$
f_{zz}\left(-\frac{\pi}{4}, \frac{\pi}{4}, \frac{\pi}{4}\right) = -\frac{\pi}{4} - 2
$$

 $X \circ I \circ J \circ I$  $\pi$  $\pi$  $\pi$  $\pi$  $\pi$  $\pi$  $\pi$  $T_2(x,y,z) = f(-$ , , ) +  $f_x(-$ , ,  $(x - (-$ )) 4 4 4 4 4 4 4 Ablatongon  $\pi$  $\pi$  $\pi$  $\pi$  $\pi$  $\pi$  $\pi$  $\pi$  $+ f_y(-$ , ,  $)(y -$ ) +  $f_z(-$ , ,  $)(z -$ ) 4 4 4 4 4 4 4 4 1  $\pi$  $\pi$  $\pi$  $\pi$  $\pi$  $\pi$  $\pi$  $\pi$  $\pi$  $\sqrt{ }$  $\left( )\right) ^{2}+\,2\cdot f_{xy}(-% )\exp \left[ -\right] =-\frac{1}{2}\left[ 1+\frac{y}{2}\right]$  $f_{xx}( (x - ( (x - ( ))$ ) $(y +$ , , , , ) 2 4 4 4 4 4 4 4 4 4  $\pi$  $\pi$  $\pi$  $\pi$  $\pi$  $\pi$  $\pi$  $\pi$  $\pi$  $)^2$  $+ 2 \cdot f_{xz}(-$ , ,  $(x - ( ))z -$ ) +  $f_{yy}(-$ , ,  $)(y -$ 4 4 4 4 4 4 4 4 4  $\pi$  $\pi$  $\pi$  $\pi$  $\pi$  $\pi$  $\pi$  $\pi$  $\pi$  $)^{2}$  $+ 2 \cdot f_{yz}( )(y )(z -$ ) +  $f_{zz}( )(z -$ , , , , 4 4 4 4 4 4 4 4 4 =  $-\frac{\eta^2}{4!}$  + 2(x+<sup>7</sup>/4) + (2+<sup>71/4</sup>) (y-<sup>T1</sup>/4) - 3<sup>-11</sup> (2-<sup>71</sup>/4)  $+ \frac{1}{2}\left[ -2\left( \times +^{\frac{1}{11}}/4\right)\left( 3-\frac{1}{11}/4\right) + 2\left( \times +^{\frac{1}{11}}/4\right)\left( 2-\frac{1}{11}/4\right) - \frac{1}{11}/4\left( 3-\frac{1}{11}/4\right)^{2} \right]$  $+2\frac{\pi}{4}$   $(3-\frac{1}{4})(4)(5-\frac{1}{4}) - (\frac{1}{4}+2)(5-\frac{1}{4})$  $=$   $-\frac{\pi^2}{4h}$  + 2(  $\times$  +  $\pi/4$ ) + (2+  $\pi/4$ ) ( $y-\pi/4$ ) -  $\frac{3\pi}{4}$  (2- $\pi/4$ )  $-\frac{(x+\pi/q)(y-\pi/q)}{(x+\pi/q)(y-\pi/q)} + \frac{(x+\pi/q)(z-\pi/q)}{(z-\pi/q)} - \frac{\pi}{8}(\frac{y-\pi}{q})^2 + \frac{\pi}{9}(\frac{y-\pi}{q})(z-\frac{n}{q}) - (\frac{\pi}{8}+1)(z-\frac{n}{3})^2$ <br>Fehlerabschätzung für  $f(x, y, z) - T_2(x, y, z)$ : nächstes Mal!

Nicht ausmultiplizierus!